## **Test Automation**

Daniel Ståhl daniel.stahl@liu.se

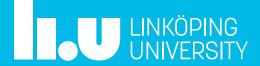

#### Who am I?

#### **DANIEL STÅHL**

Developer

Configuration manager

Technical coordinator

Architect

Researcher

Subject matter expert

•••

#### **ERICSSON**

Strategic studies

Al strategy

#### **RESEARCH**

Continuous practices

Software engineering practices

PhD from Groningen, NL Books

**Associate Professor** 

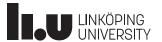

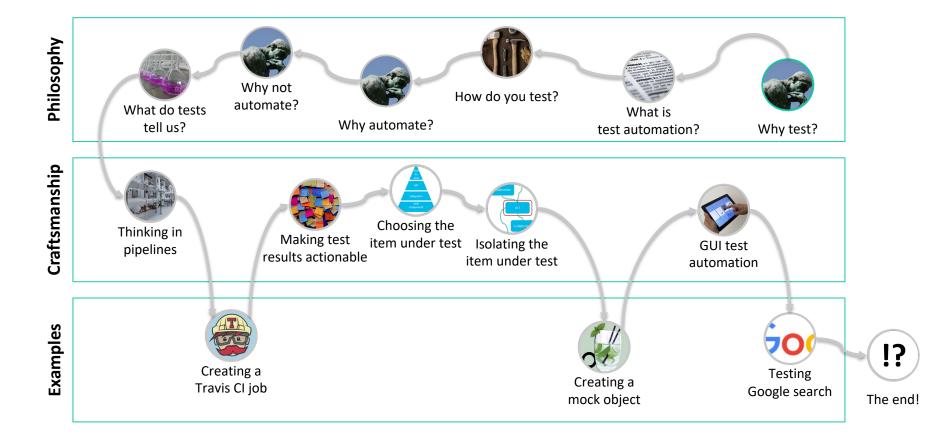

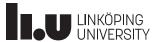

## Why test?

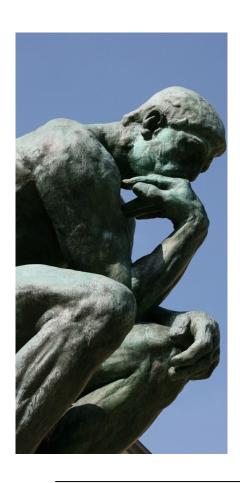

#### WE CLEARLY WANT TO FIND FAULTS...

These could be small.

They could also be major.

They could be about the user expeirence.

They could also be about life and death.

#### ... BUT TESTING IS NOT JUST ABOUT FAULTS

Testing is interacting to learn about the Item Under Test.

There are many things we might want to learn.

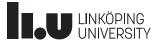

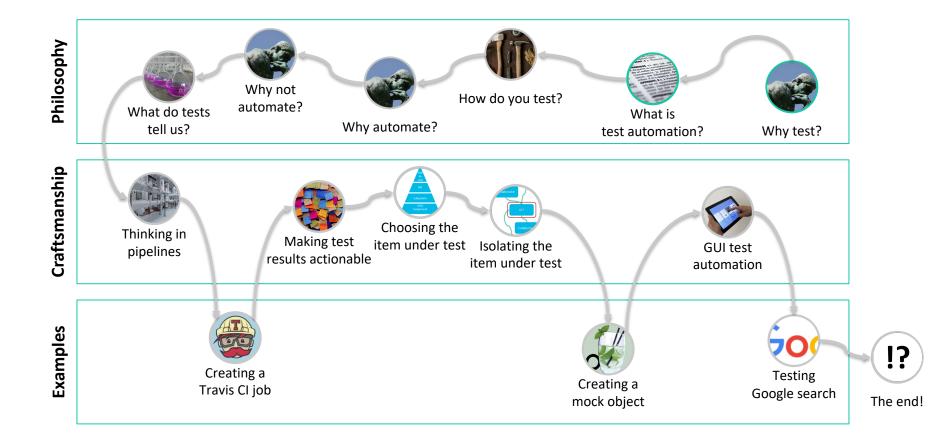

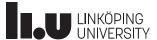

#### What is test automation?

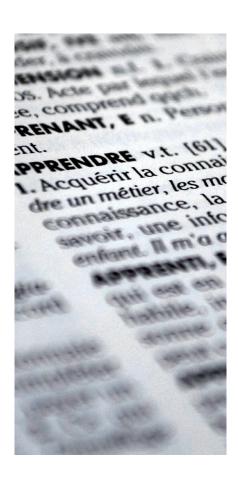

#### AUTOMATIC EXECUTION OF TEST SOFTWARE

If testing is interaction to learn, then automated testing is automated interaction.

Or...

Execution of software separate from the system being tested (Item Under Test, IUT), for the purposes of evaluating that Item Under Test.

#### SPECIFIC TOOLS, FRAMEWORKS AND ENVIRONMENT

Apart from the automated test cases, you need tools for...

- ... scheduling
- ... deployment
- ... execution
- ... simulation
- ... data collection
- ... data analysis
- ... presentation

...

#### OUTCOME COMPARISON

Typically the outcome is compared to some expected result.

Either the test case succeeds in matching this result, or it fails.

KPIs may also be measured. Particularly relevant for nonfunctional requirements.

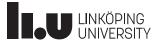

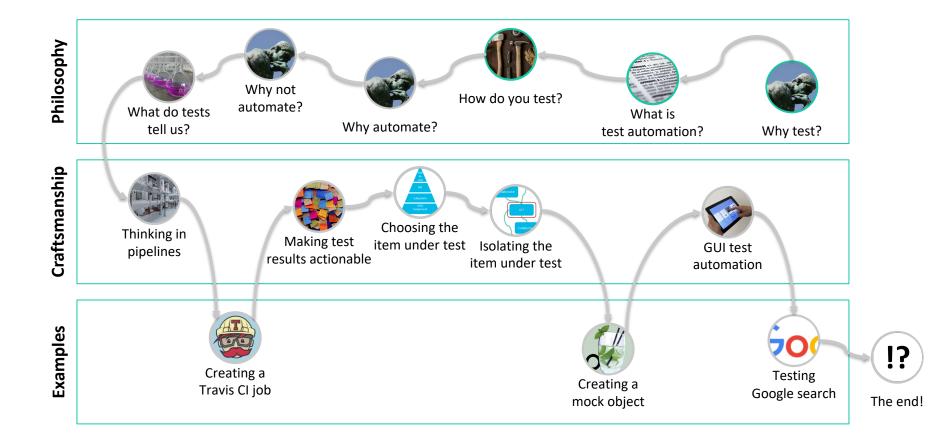

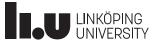

## How do you test?

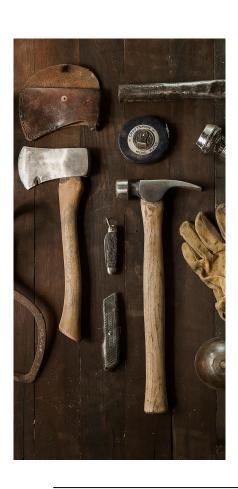

#### **METHODOLOGY VARIES**

The type of Item Under Test (IUT) matters!

... Is it a GUI?

... Is it an API?

... Is an embedded system?

... Is it a physical interface?

•••

# AT WHAT LEVEL AND MATURITY ARE YOU TESTING?

Are you testing the whole system, or a small piece of it?

Is the IUT an early prototype or a mature in-service system?

#### WHY ARE YOU TESTING?

What are you trying to achieve by testing the IUT?

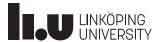

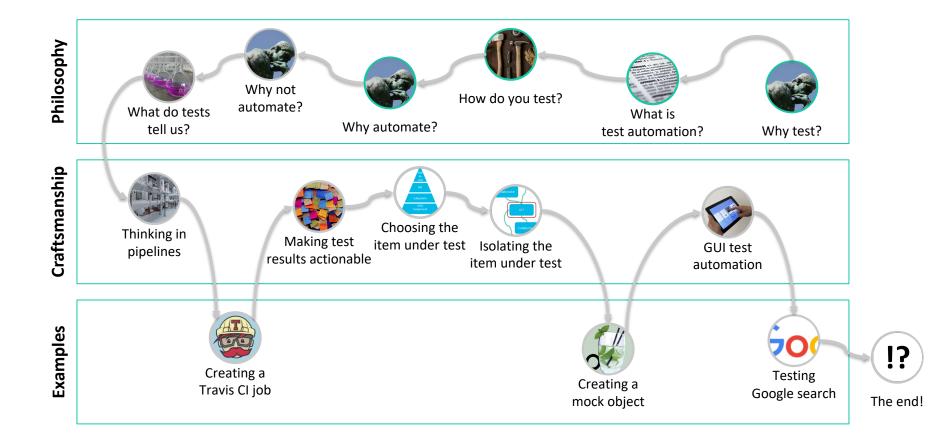

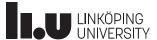

## Why automate? 1 (3)

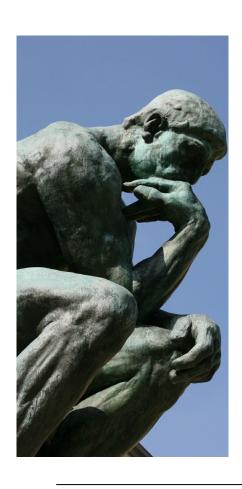

#### (HUMAN) TESTERS ARE EXPENSIVE

In software engineering, the main cost driver is (usually) the engineers' time.

#### (HUMAN) TESTERS ARE INCONSISTENT

Even with rules and checklists, humans are notoriously inconsistent.

We get bored.

We like to improvise.

We need some creative freedom.

Whether that's good or bad depends on context!

#### (HUMAN) TESTERS ARE SLOW

Executing algorithms is not what we do best.

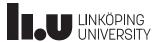

## Why automate? 2 (3)

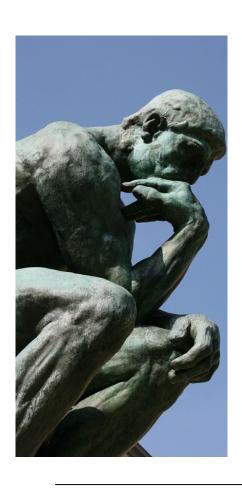

#### (HUMAN) TESTERS HAVE NEEDS

Training, vacation, lunch breaks, sense of purpose...

Test scripts need none of that.

#### (HUMAN) TESTERS HAVE BETTER THINGS TO DO

There are many things humans still do much better than machines.

Automation shouldn't be about getting rid of people, but about making the most of them.

#### **CONFIDENCE**

Having a wall of green lights tell you everything works after you push a change is really nice...

...but is it a false sense of security?

"It ain't what you don't know that gets you into trouble. It's what you know for sure that just ain't so."

- Mark Twain

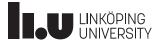

## Why automate? 3 (3)

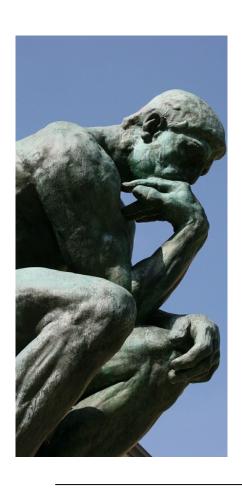

#### **RAPID FEEDBACK**

Automated tests can provide immediate developer feedback.

In unfamiliar code, they serve as guardrails.

Automated tests can catch integration errors early.

In larger systems with interdependencies, you can author tests to protect "your" parts.

#### CONTRACT SATISFACTION

Automated acceptance tests can help clarify and safeguard contractual agreements.

Automated acceptance tests allow customers and/or stakeholders to track progress in real time.

#### BECAUSE IT MAKES YOU LOOK GOOD

Automated tests produce lots of data.

Data can be turned into fancy graphs and tables.

Fancy graphs and tables help you look like you know what you're doing.

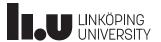

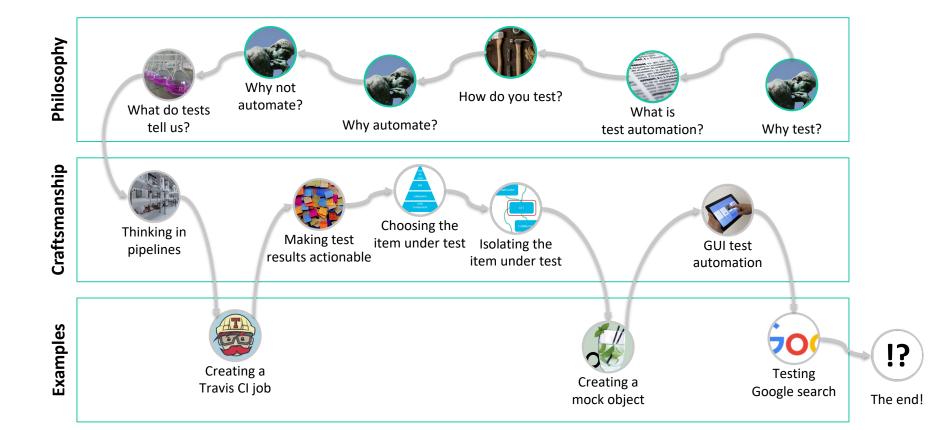

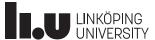

## Why not automate?

# THE QUESTION IS NOT WHETHER TO AUTOMATE OR NOT

The question is what to automate.

How can manual and automated testing techniques complement one another?

Start automating the tests that can easily be automated.

After all, automation is good! And you must start somewhere.

Build up larger and larger automated test suites.

The more the merrier!

Realize that you have too many tests. There's no way you can execute them all for every change.

Realize that for all your efforts, your automated tests cannot detect failure modes you didn't anticipate in the first place.

Notice that you can't reengineer your pipeline, because it has become mission critical. Open heart surgery is scary!

> Get stuck trying to select tests – your test suites were never designed for precision; they were designed to execute.

Start trying to chip away at the test suites. Let's be clever and only execute the most valuable test cases for any given change.

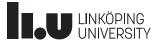

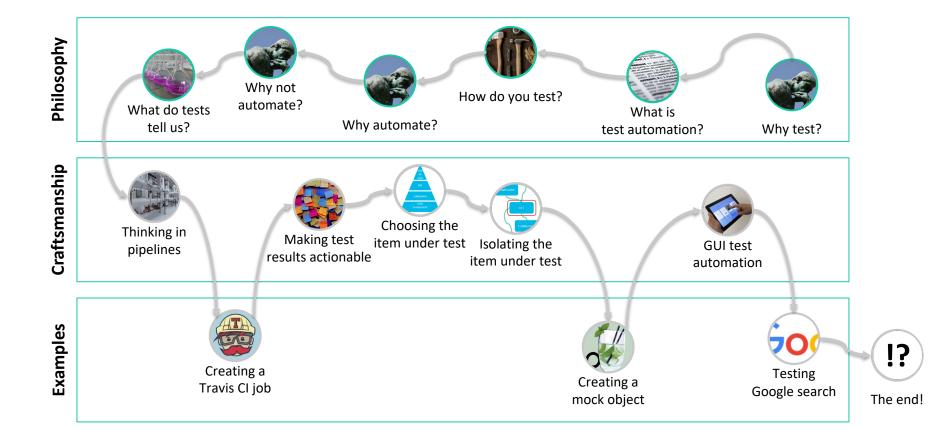

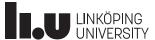

#### What do tests tell us?

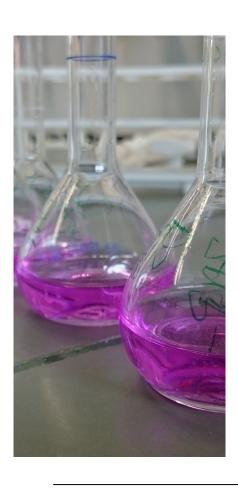

#### WHAT DOES A TEST CASE RESULT MEAN?

Does success mean the IUT is working?

Does failure mean it's not working?

Automated test case execution is a great way of protecting against predictable failure modes.

#### NON-TEST CASE BASED APPROACHES

Automated fault injection.

Monitoring system parameters to detect anomalies or measuring quality characteristics.

Applying machine learning to predict failure modes, then monitoring the leading indicators.

• • •

#### TEST RESULTS AS DECISION BASIS

Test results (if useful) are always input to some decision (made by machine or human).

Be aware of what that decision is.

Consider whether the test results answer the questions you think they do.

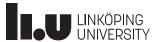

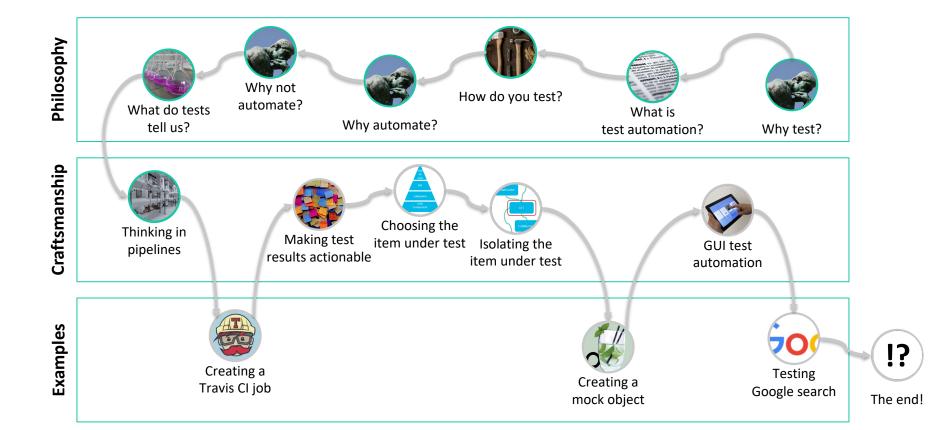

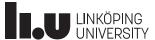

## Connecting to continuous practices

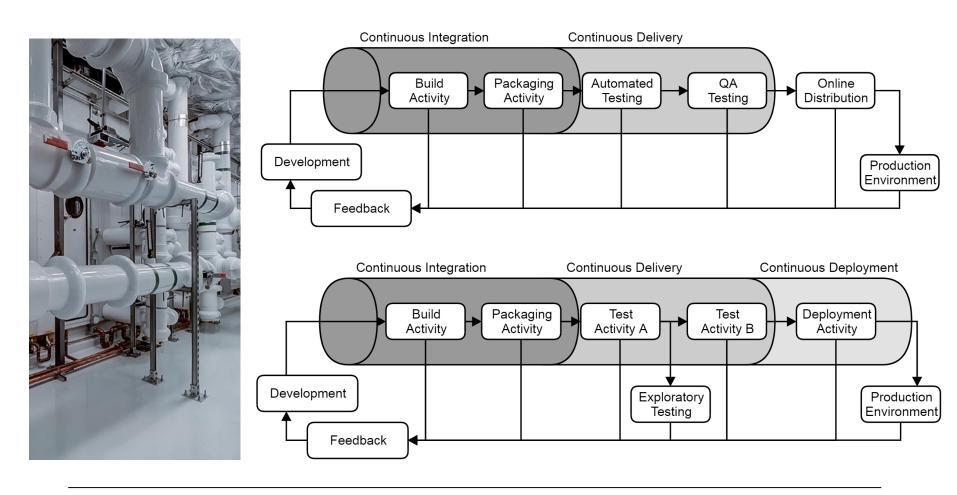

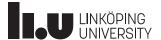

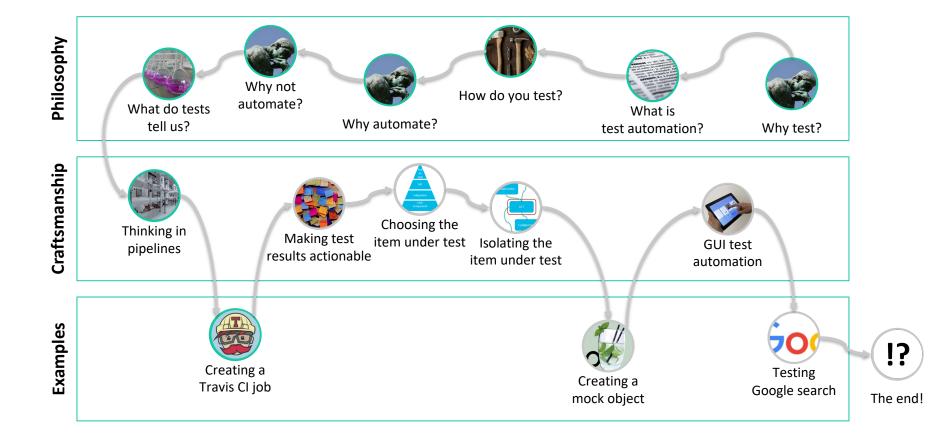

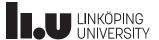

### Creating a Travis CI job

language: python

## 1. GIVE TRAVIS ACCESS, **CREATE A .TRAVIS.YML** usage-examples .gitignore .markdown-lint.yml .travis.yml CODEOWNERS LICENSE Makefile

## 2. INSTRUCT IT TO EXECUTE SOMETHING, WHEN AND HOW

```
python:
    3.5.1
script:
    python examples/validate.py
before_deploy:
    python find-latest-schemas.py schemas/ schemas-latest/
    tar -zcvf event-types-all.tar.gz schemas/*
    tar -zcvf event-types-latest.tar.gz schemas-latest/*
deploy:
```

#### 3. WRITE A SCRIPT THAT EXITS WITH CODE 0 IF SUCCESSFUL

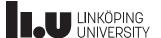

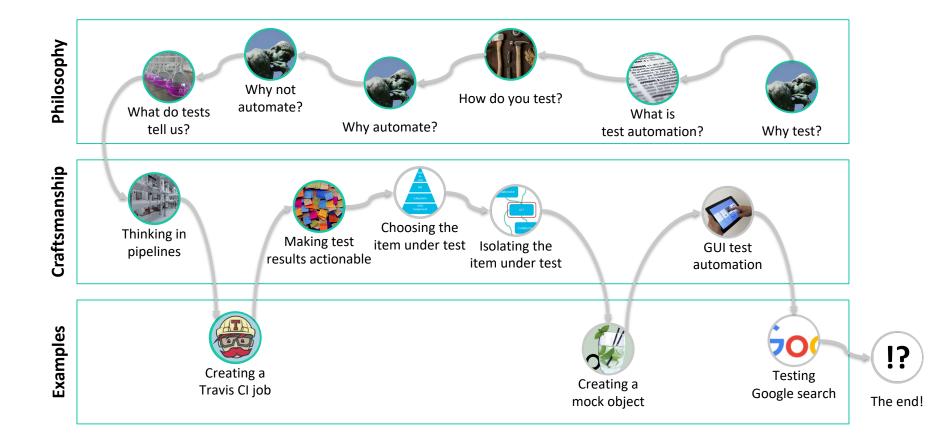

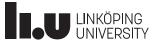

#### Making test results actionable

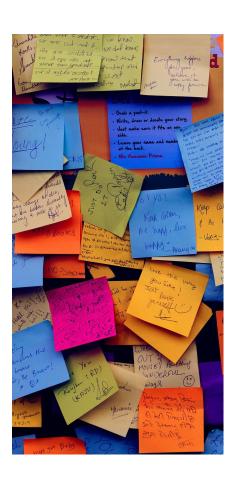

#### TRUST IS EVERYTHING

An organization will only act on results it trusts.

Flakiness is death.

#### AVOID INFORMATION OVERLOAD

If you have too many test results, you need to filter or boil them down into key metrics.

Which tests and test results are truly critical? Which need action now, and what is merely niceto-have feedback?

Be explicit about the value and purpose of your tests.

#### FIND THE CORRECT AUDIENCE

Who need to see which test results?

The needs of developers in different parts of the system will differ...

... and their needs will differ from the project manager's.

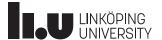

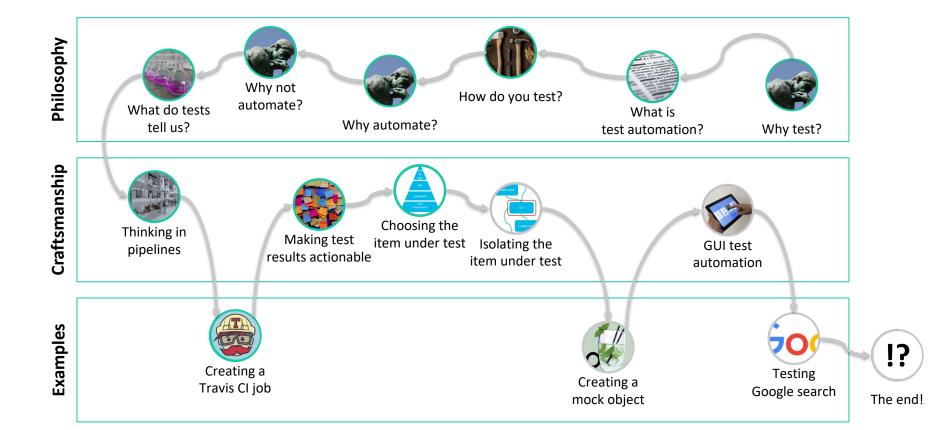

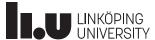

## Choosing the item under test

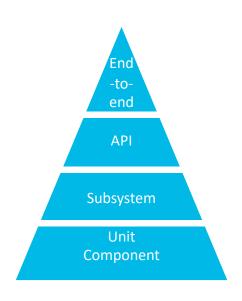

#### WHERE DO YOU TEST THE SYSTEM?

Testing requires resources. Where we choose to execute influences the cost.

#### HIGH LEVELS OF SYSTEM COMPLETENESS

Testing the complete system is "easy"...

... but slow...

... and expensive.

#### LOW LEVELS OF SYSTEM COMPLETENESS

Testing at low levels of system completeness is fast and cheap...

... but requires you to think hard about what the result actually means...

... and what kind of feedback you'll get out of it depends on the architecture.

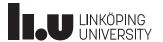

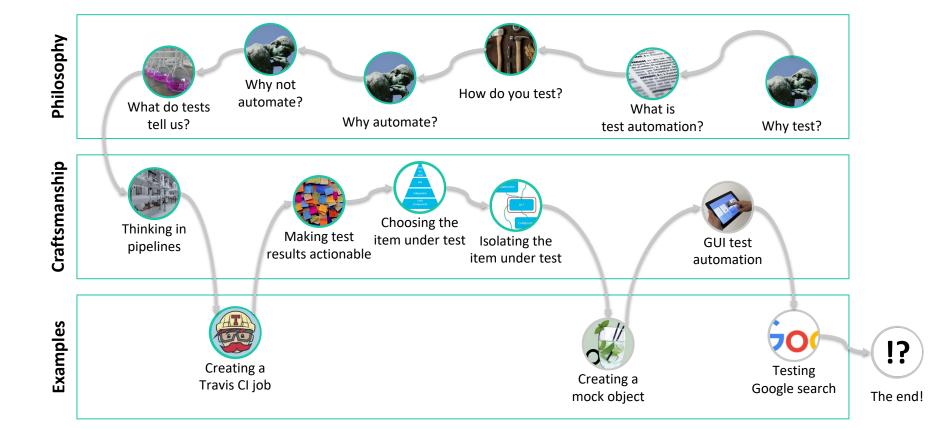

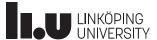

### Isolating the item under test

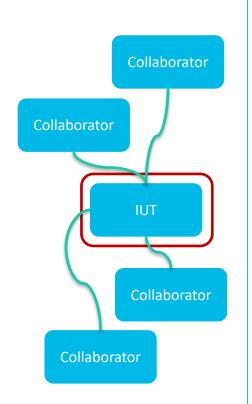

#### WHY ISOLATE IT?

Speed and efficiency!

To reduce uncertainties.

Isolating the IUT from its collaborators lets you study precisely how the IUT behaves...

... at the cost of not knowing how it behaves together with those collaborators.

#### **TEST DOUBLES**

Various techniques for replacing actual collaborators exist.

Nomenclature somewhat confused: fakes, stubs, spies, mocks...

Very helpful for slicing the system into testable parts, but...

... incurs overhead and maintenance costs.

#### LESS DUMB TEST DOUBLES

Opinions on what the difference is vary, if there is a difference, but...

Some test double techniques are more dynamic.

Some types of test doubles can inform on the IUT.

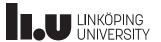

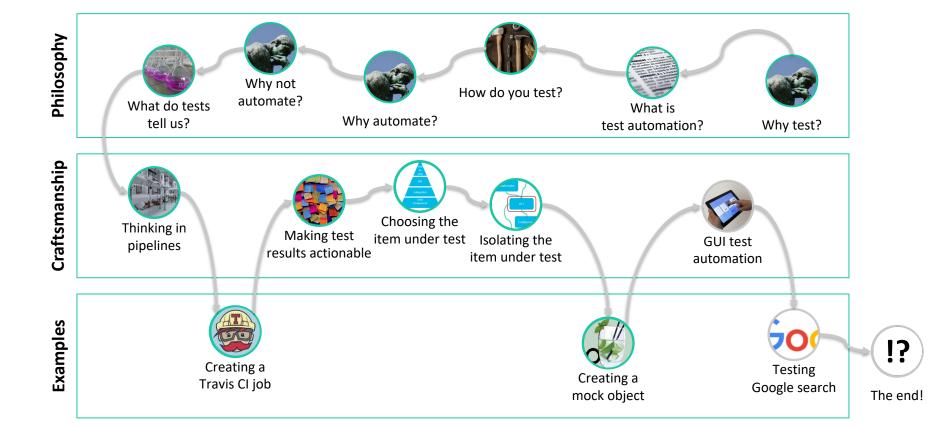

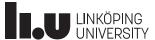

## Creating a mock object

#### STEP 1

We have an interface for the Item Under Test. It interacts with a missile, but we don't

```
3 v public interface IMissileController {
4    void load(final IMissile missile);
5    void issueLaunchOrder();
6    void setNumberOfLaunchOrdersRequired(final int numberOfLaunchOrders);
7  }
```

want to use an actual missile.

#### STEP 2

In the test for the missile controller, we instruct our test framework (JUnit) to make preparations before each test. In these, we create a mock implementation of the missile interface, and instruct it to behave in a particular way.

#### STEP 3

When we testing the controller, we load it up with our mock missile, tell it to launch and then interrogate the mock object to see

```
19  @Test
20 v public void issuingLaunchOrderCausesMissileLaunch() throws Exception {
21     controller.load(missile);
22     controller.issueLaunchOrder();
23     verify(missile).launch();
24  }
```

what happened to it. We expect the controller to have attempted to launch it.

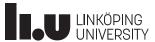

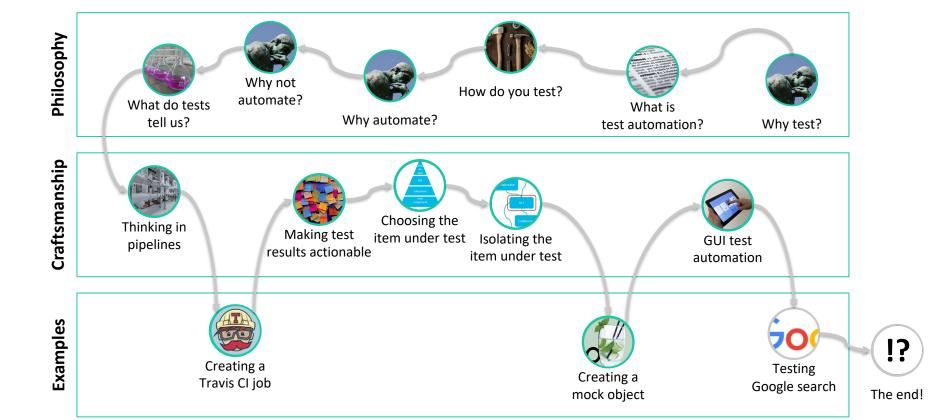

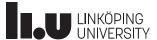

#### **GUI** test automation

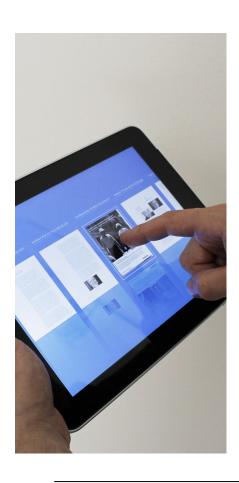

# WHAT ABOUT WHEN THE IUT ISN'T (EXPOSED) CODE?

Prominent example is GUI, but analogous to all human-machine interfaces and physical interfaces.

#### **GUI TESTING PARADIGMS**

User behavior capture and playback.

Event capture.

Image/text recognition.

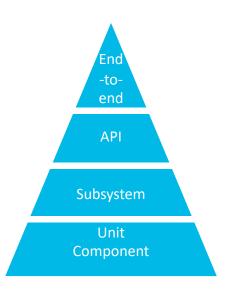

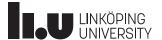

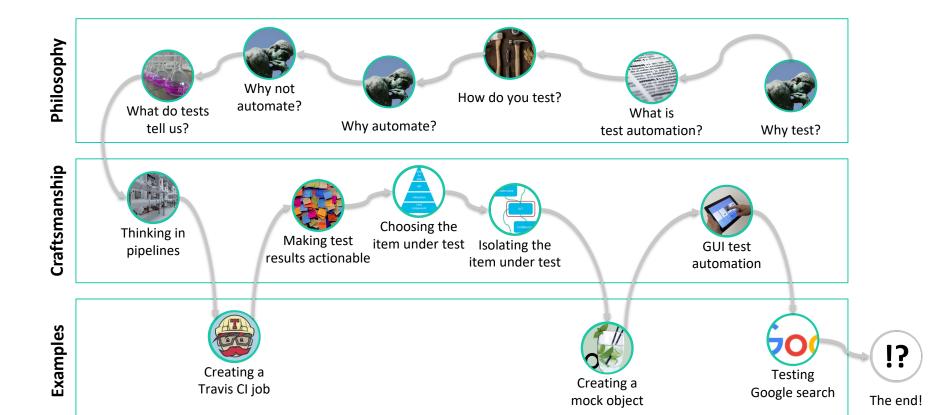

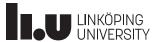

Daniel Ståhl 32

#### Testing Google Search

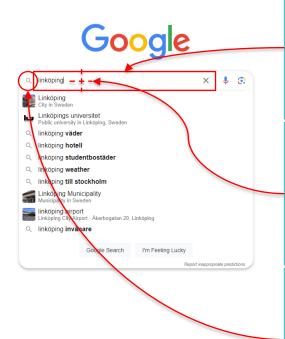

#### **OPTION 1**

Pick out the HTML elements directly, populate them and trigger them via code.

<textarea id="..."/>

Advantage: Easy! You can do this with a simple Javascript. Disadvantage: You have no idea what it actually *looks like*.

#### **OPTION 2**

Use exact coordinates and simulate clicks and keystrokes.

Advantage: Simulating actual human interaction.

Disadvantage: If for any reason you change look and feel, all your tests will fail.

#### **OPTION 3**

Use image recognition to find elements. Example: Click where you find this image: Q

Advantage: Less fragile than Option 2. Disadvantage: Requires specific tooling.

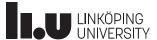

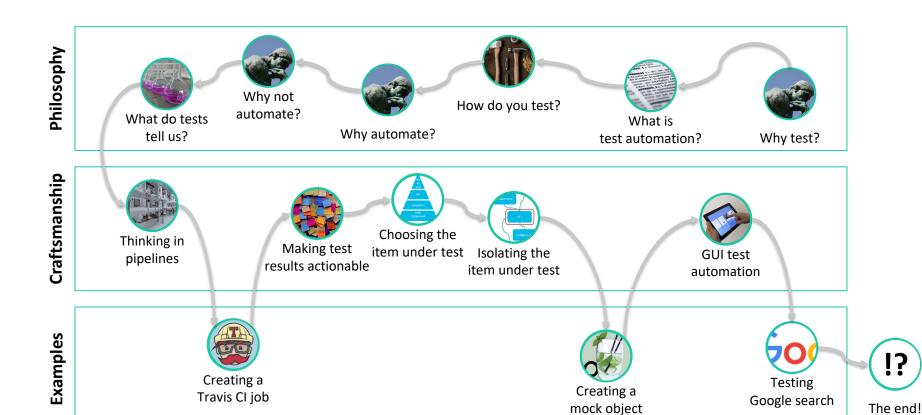

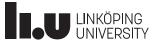

#### The end!

# EXPERIENCES of TEST AUTOMATION Case Studies of Software Test Automation Forward From Test Automation Case Studies of Software Test Automation Continuous Practices A Strategic Approach to Accelerating the Software Production System Daniel Stahl Torvald Marrensson Donothy GRAHAM - MARK FEWSTER Continuous Practices A Strategic Approach to Accelerating the Software Production System Foreword by Jan Bosch

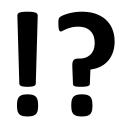

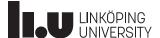

#### Daniel Ståhl

www.liu.se

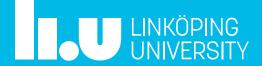